## **Inscription/Mutation Compte virtuel pour facture QR**

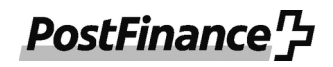

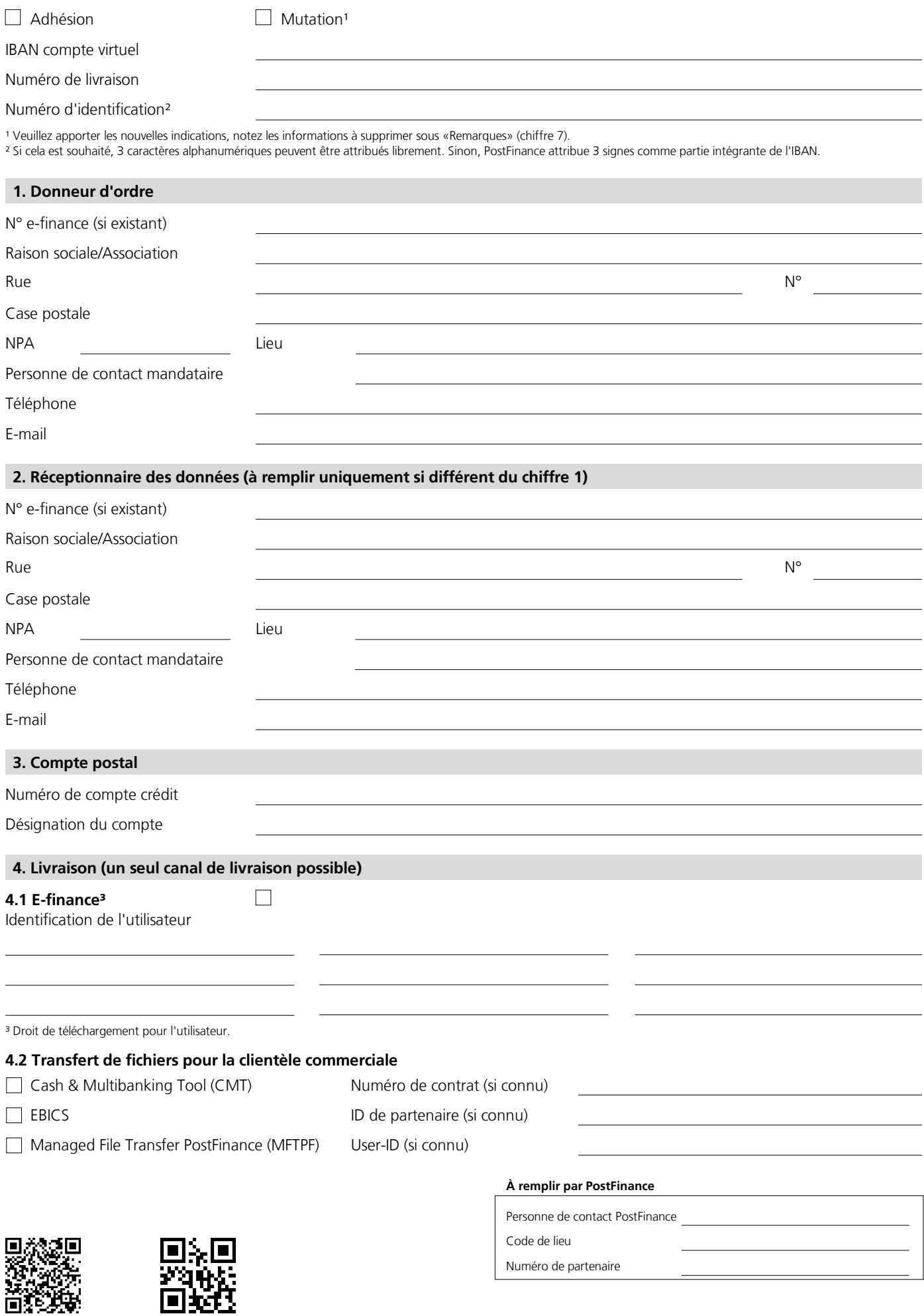

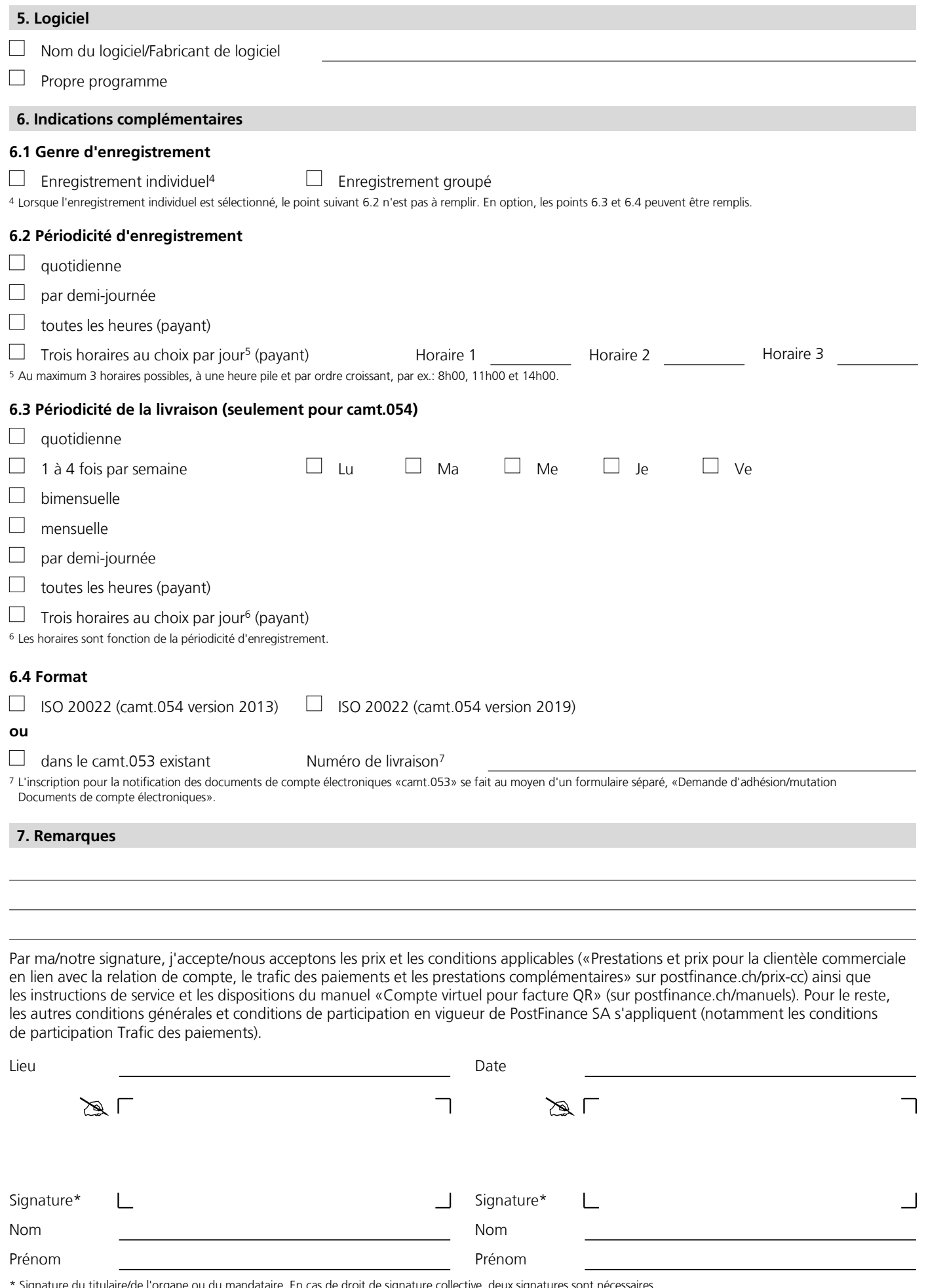

Signature du titulaire/de l'organe ou du mandataire. En cas de droit de signature collective, deux signatures sont néce<br>.

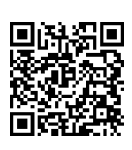

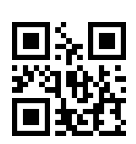